# Board Game Generation Language A Brief Introduction

- **Overview of BGGL**
- **BGGL Language Highlights**
- **Implementing Tic-Tac-Toe with BGGL**
- **Summary**

Matt Chu Steve Moncada Vitaliy Shchupak Hrishikesh Tapaswi

### BGGL Overview: Goals

- **Capture the essential components of a board game to assist game coders**
- **Specialize these components to provide the programmer with a rich code palette**
- **Eliminate tedious error-checking**
- **Create an environment for the invention of new board games**

# BGGL Overview: Strengths

- **Versatile board game data types integrated with conventional programming language constructs**
- **Built-in language features tailored specifically for board games**
- **Flexible, robust rule specification syntax**

### BGGL Overview: Weaknesses

- **Domain-specificity restricts applicability to other computational domains**
- **Extensive syntax steepens the learning curve for even the most basic functionality in BGGL**
- **No extensibility support**

# BGGL Highlights: Board

 **Global variable with convenient manipulation functions**

**board = <[W, B, W] [B, W, B] [W, B, W]>;**

> **/\* specifies the following board:**

**0 1 2 0 W B W 1 B W B 2 W B W**

**\*/**

# BGGL Highlights: Rules

- **Rules in BGGL act like functions**
- **Pieces accepted as targets**
- **Composed of 4-tuple custom constraint syntax**

**rule pawn\_capture(): BP, WP**

**return test 1, diag, false, false;**

**/\***

**}**

**{**

**specifies rule for pawn capture on black, white pawns: length: 1, (how far can it move?) direction: diag, (how can it move?) jump: false, (hops another piece?) emptysquare: false (lands on empty?) \*/**

# BGGL Highlights: Move

 **Moves interface with Pieces and the Board via 4- or 6- tuples**

**piece G; move m = :^:G:0:0:1:1; /\* G \_ \_ \_ \_ \_ \_ \_ \_ moves to \_ G \_**

**\_ \_ \_ \_ \_ \_**

**move syntax = : <movetype> :**  $\langle$ piece> :  $\langle$ row source> :  $\langle$ col source> :  $\langle$ row target> : **<col\_target>;**

**\*/**

# BGGL Tutorial: Tic-Tac-Toe

### **Critical Code: Game Rule Declarations**

```
rule no_overwrite(): X, O {
```

```
return test , , , true; // the only special constraint is that the destination
                       // square should be empty
```

```
func getpiece(player p) returns piece {
```

```
if (p == p1) { return X; } else { return O; }
```

```
func getwinner() returns player {
```

```
int i;
player winner;
for (i = 0 to 2) {
            if ( \langle i \rangle == [X, X, X] || \langle |i \rangle == [X, X, X] ||
                       \langle \sqrt{0} \rangle == [X, X, X] || \langle \sqrt{0} \rangle == [X, X, X]) {
                winner = p1;
             } else {
                         if ( \langle i \rangle = |0,0,0| || \langle i \rangle = |0,0,0| ||
                                    \langle 70 \rangle == [0, 0, 0] || \langle 0 \rangle == [0, 0, 0] | {
                             winner = p2;
                         }
```
return winner;

}

}

**}**

**}**

### BGGL Tutorial: Tic-Tac-Toe **Critical Code: Game Block 1/2**

#### **game {**

**board = <[\_,\_,\_] [\_,\_,\_]**

**[\_,\_,\_]>;** //empty tic tac toe board stored in global variable

boolean done = false; player thisplayer =  $p1$ ; int row; int col; piece currpiece; print board; int countmoves=0;

```
while (!done) {
```
print "Player " + thisplayer + ": " + getpiece(thisplayer); **row = input "Enter row coordinate: ", int; col = input "Enter col coordinate: ", int;**

```
currpiece = qetpiece(thisplayer);
move m = :+:currpiece:row:col;
```
### BGGL Tutorial: Tic-Tac-Toe **Critical Code: Game Block 2/2**

```
if (no_overwrite():m) {
```

```
apply m;
if (thisplayer == p1) {
thisplayer = p2;
} else {
    thisplayer = p1;
\} countmoves = countmoves + 1;
```

```
}
else { print "Invalid coordinate"; }
print board;
```

```
player winner = qetwinner();
if (\text{winner} == \text{p1} || \text{winner} == \text{p2}) {
          print "" + winner + " won!";
          done = true;
```
else {

}

}

}

}

```
if (countmoves == 9) {
        print "It's a draw!";
        done = true;}
```
### BGGL Conclusion: Framework

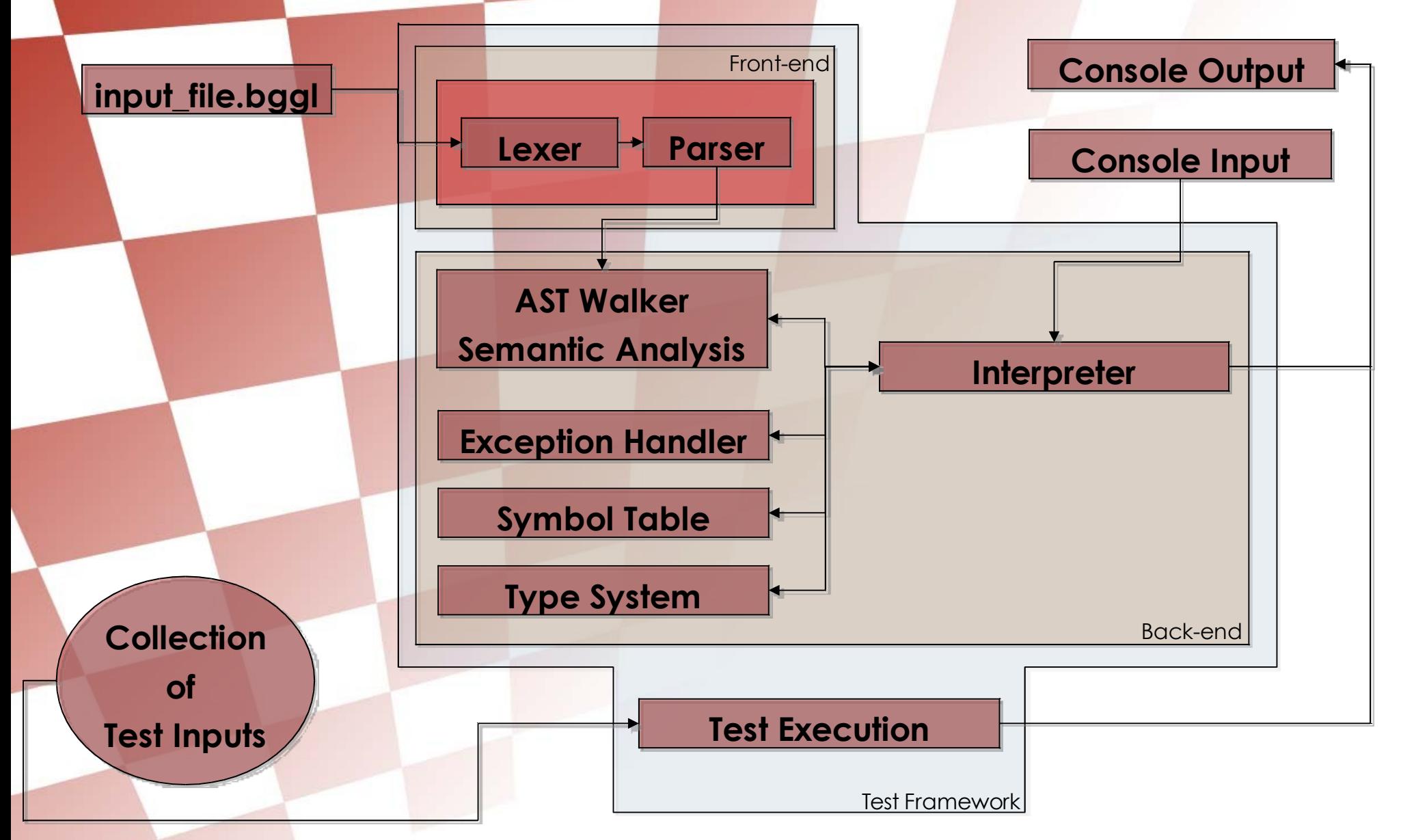

# BGGL Conclusion: Wishlist

- **The implementation of turn{ } blocks as a specialized control flow mechanism**
- **Additional attention to usability via condensed syntax and semantics**
- **Better support for non-domain-specific tasks**

### BGGL Conclusion: Take-aways

**The next time we build a programming language, we'll...**

- **Utilize similar directory organization, version control, and testing processes**
- **Emphasize the importance of initial planning by spending very late nights early in the process, not just at the end**